## Package 'GeDi'

May 3, 2024

<span id="page-0-0"></span>Title Defining and visualizing the distances between different genesets

Version 1.0.0

Date 2024-04-08

Description The package provides different distances measurements to calculate the difference between genesets. Based on these scores the genesets are clustered and visualized as graph. This is all presented in an interactive Shiny application for easy usage.

**Depends** R  $(>= 4.4.0)$ 

- Imports GOSemSim, Matrix, shiny, shinyWidgets, bs4Dash, rintrojs, utils, DT, dplyr, shinyBS, STRINGdb, igraph, visNetwork, shinycssloaders, fontawesome, grDevices, parallel, stats, ggplot2, plotly, GeneTonic, RColorBrewer, scales, readxl, ggdendro, ComplexHeatmap, BiocNeighbors, tm, wordcloud2, tools, BiocParallel, BiocFileCache
- Suggests knitr, rmarkdown, testthat (>= 3.0.0), DESeq2, htmltools, pcaExplorer, AnnotationDbi, macrophage, topGO, biomaRt, ReactomePA, clusterProfiler, BiocStyle, org.Hs.eg.db

License MIT + file LICENSE

Encoding UTF-8

VignetteBuilder knitr

URL <https://github.com/AnnekathrinSilvia/GeDi>

BugReports <https://github.com/AnnekathrinSilvia/GeDi/issues>

RoxygenNote 7.3.1

Roxygen list(markdown = TRUE)

Config/testthat/edition 3

biocViews GUI, GeneSetEnrichment, Software, Transcription, RNASeq, Visualization, Clustering, Pathways, ReportWriting, GO, KEGG, Reactome, ShinyApps

git\_url https://git.bioconductor.org/packages/GeDi

2 Contents

git\_branch RELEASE\_3\_19

git\_last\_commit 1ad6866

git\_last\_commit\_date 2024-04-30

Repository Bioconductor 3.19

Date/Publication 2024-05-03

Author Annekathrin Nedwed [aut, cre] (<<https://orcid.org/0000-0002-2475-4945>>), Federico Marini [aut] (<<https://orcid.org/0000-0003-3252-7758>>)

Maintainer Annekathrin Nedwed <anneludt@uni-mainz.de>

## **Contents**

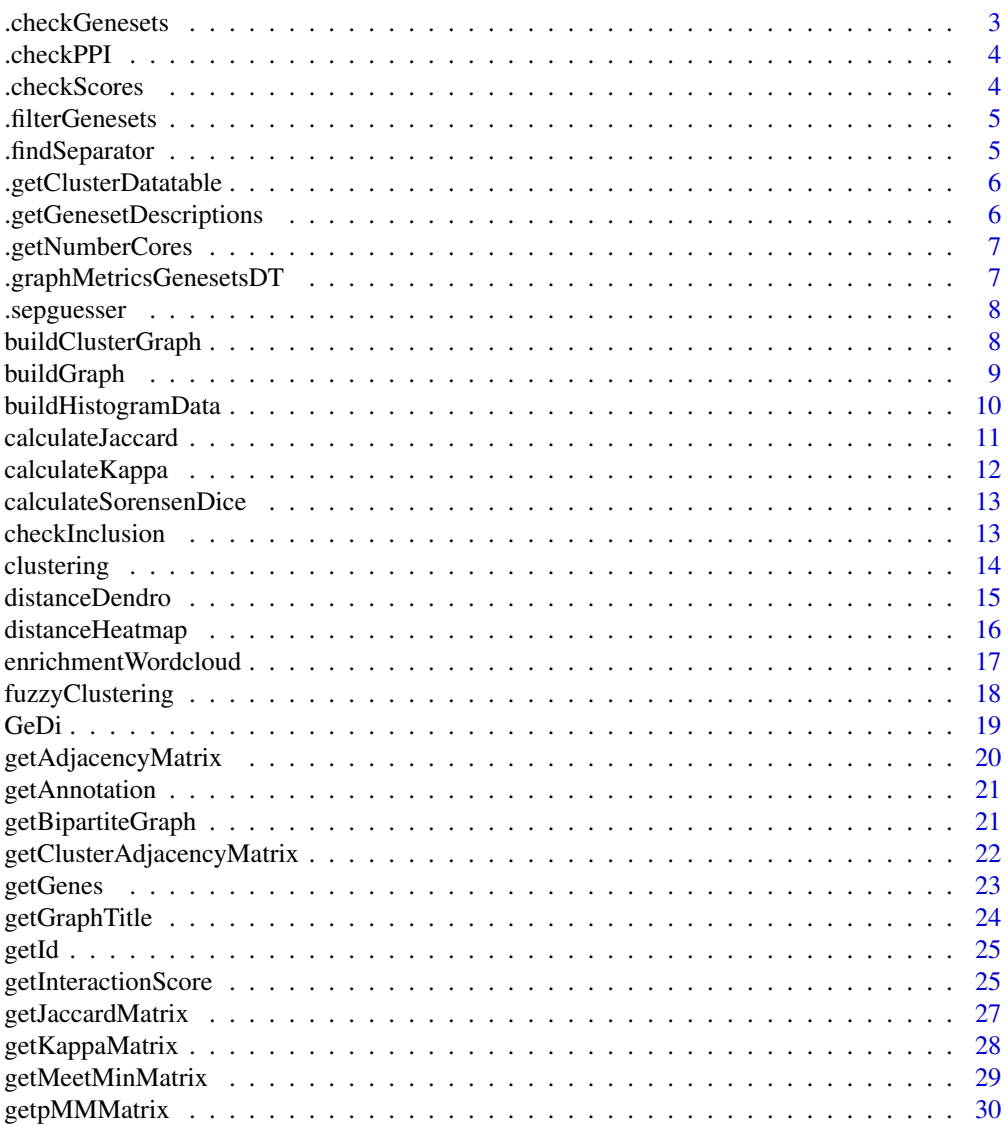

## <span id="page-2-0"></span>.checkGenesets 3

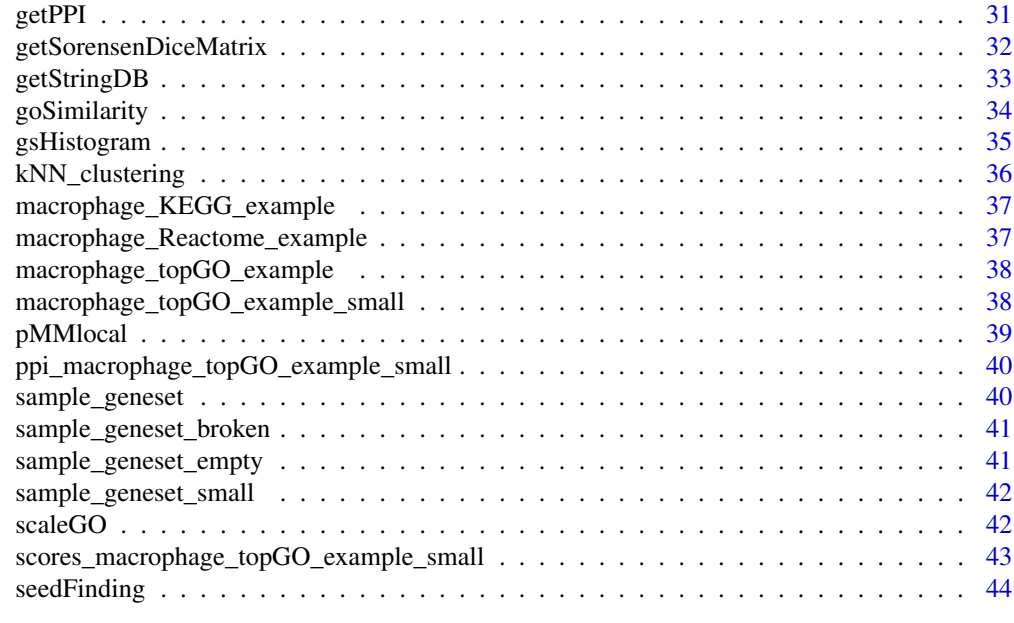

#### **Index a** set of the set of the set of the set of the set of the set of the set of the set of the set of the set of the set of the set of the set of the set of the set of the set of the set of the set of the set of the s

.checkGenesets *Check genesets format*

## Description

Check if the input genesets have the expected format for this app

## Usage

```
.checkGenesets(
 genesets,
 col_name_genesets = "Genesets",
 col_name_genes = "Genes"
)
```
## Arguments

genesets a list, A list of genesets where each genesets is represented by list of genes. col\_name\_genesets character, the name of the column in which the geneset ids are listed. Defaults to "Genesets". col\_name\_genes character, the name of the column in which the genes are listed. Defaults to "Genes".

## Value

A validated and formatted genesets data frame.

<span id="page-3-0"></span>

Check if the Protein-Protein-interaction (PPI) has the expected format for this app

## Usage

.checkPPI(ppi)

#### Arguments

ppi a data.frame, Protein-protein interaction (PPI) network data frame. The object is expected to have three columns, Gene1 and Gene2 which specify the gene names of the interacting proteins in no particular order (symmetric interaction) and a column combined\_score which is a numerical value of the strength of the interaction.

#### Value

A validated and formatted PPI data frame.

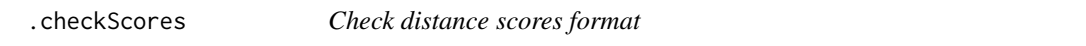

## Description

Check if the provided distance scores have the expected format for this app

#### Usage

.checkScores(genesets, distance\_scores)

## Arguments

genesets a list, A list of genesets where each genesets is represented by list of genes. distance\_scores

A [Matrix::Matrix\(\)](#page-0-0) or object, A matrix with numerical (distance) scores.

## Value

A validated and formatted distance\_scores [Matrix::Matrix\(\)](#page-0-0).

<span id="page-4-0"></span>.filterGenesets *Filter Genesets from the input data*

#### Description

Filter a preselected list of genesets from a data. frame of genesets

#### Usage

.filterGenesets(remove, df\_genesets)

## Arguments

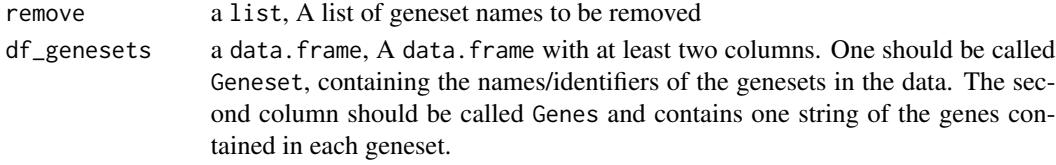

## Value

A data. frame containing information about filtered genesets

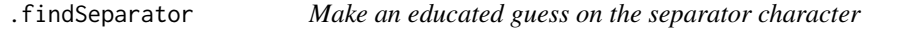

## Description

This function tries to guess which separator was used in a list of delimited strings.

## Usage

```
.findSeparator(stringList, sepList = c("," "t", ";", " " ",""))
```
## Arguments

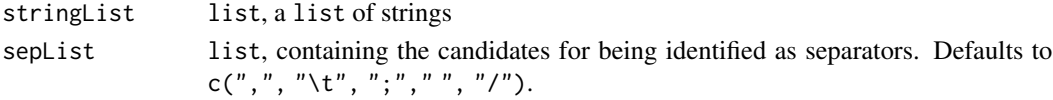

## Value

character, corresponding to the guessed separator. One of "," (comma), "\t" (tab), ";" (semicolon)," " (whitespace) or "/" (backslash).

#### References

See https://github.com/federicomarini/ideal for details on the original implementation.

<span id="page-5-0"></span>.getClusterDatatable *Map each geneset to the cluster it belongs*

## Description

Map each geneset to the cluster it belongs and return the information as a data. frame

## Usage

```
.getClusterDatatable(cluster, gs_names, gs_description)
```
## Arguments

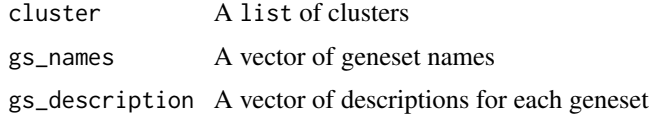

## Value

A data.frame mapping each geneset to the cluster(s) it belongs to

.getGenesetDescriptions

*Title*

## Description

Title

## Usage

.getGenesetDescriptions(genesets)

## Arguments

genesets a data.frame, A data.frame with at least two columns. One should be called Geneset, containing the names/identifiers of the genesets in the data. The second column should be called Genes and contains one string of the genes contained in each geneset.

## Value

a list of geneset descriptions

<span id="page-6-0"></span>.getNumberCores *Determine the number of cores to use for a function*

#### Description

Determine the number of CPU cores the scoring functions should use when computing the distance scores.

#### Usage

```
.getNumberCores(n_cores = NULL)
```
## Arguments

n\_cores numeric, number of cores to use for the function. Defaults to Null in which case the function takes half of the available cores.

#### Value

Number of CPU cores to be used.

```
.graphMetricsGenesetsDT
```
*Generate a* data.frame *of graph metrics*

## Description

Generate a data. frame of the graph metrics degree, betweenness, harmonic centrality and clustering coefficient for each node in a given graph.

## Usage

.graphMetricsGenesetsDT(g, genesets)

## Arguments

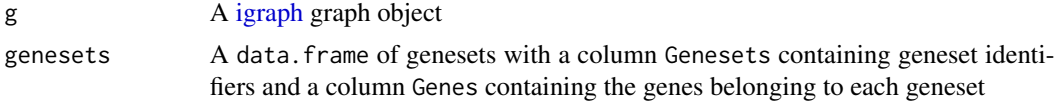

## Value

A data.frame of geneset extended by columns for the degree, betweenness, harmonic centrality and clustering coefficient for each geneset.

<span id="page-7-0"></span>

This function tries to guess which separator was used in a text delimited file.

#### Usage

```
.sepguesser(file, sep_list = c(","," "t", ";"", " ", "'))
```
## Arguments

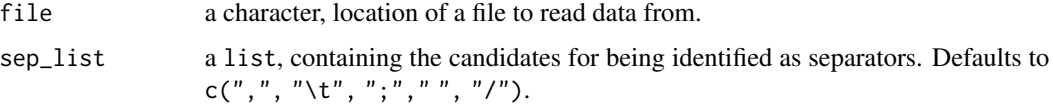

#### Value

A character, corresponding to the guessed separator. One of "," (comma), "\t" (tab), ";" (semicolon)," " (whitespace) or "/" (backslash).

#### References

See https://github.com/federicomarini/ideal for details on the original implementation.

buildClusterGraph *Build a cluster graph*

## Description

Build a [igraph](#page-0-0) from cluster information, connecting nodes which belong to the same cluster.

#### Usage

```
buildClusterGraph(
  cluster,
 geneset_df,
 gs_ids,
 color_by = NULL,
  gs_names = NULL
)
```
## <span id="page-8-0"></span>buildGraph 9

## Arguments

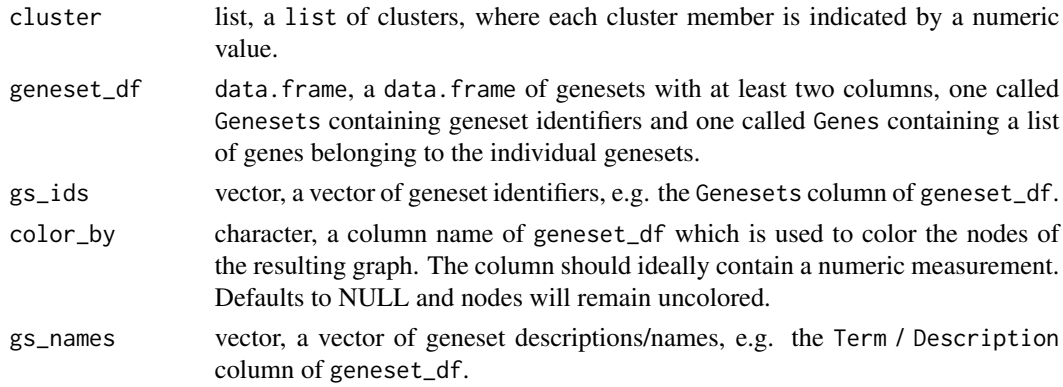

## Value

An igraph object to be further manipulated or processed/plotted (e.g. via [igraph::plot.igraph\(\)](#page-0-0) or [visNetwork::visIgraph\(\)\)](#page-0-0)

#### Examples

```
cluster <- list(c(1:5), c(6:9, 1))
genes <- list(
  c("PDHB", "VARS2"), c("IARS2", "PDHA1"),
  c("AAAS", "ABCE1"), c("ABI1", "AAR2"), c("AATF", "AMFR"),
  c("BMS1", "DAP3"), c("AURKAIP1", "CHCHD1"), c("IARS2"),
  c("AHI1", "ALMS1")
\mathcal{L}gs_names <- c("a", "b", "c", "d", "e", "f", "g", "h", "i")
gs\_ids \leftarrow c(1:9)geneset_df <- data.frame(
 Genesets = gs_names,
  value = rep(1, 9)\lambdageneset_df$Genes <- genes
graph <- buildClusterGraph(
 cluster = cluster,
  geneset_df = geneset_df,
  gs_ids = gs_ids,
 color_by = "value",
  gs_names = gs_names
)
```
buildGraph *Construct a graph*

## Description

Construct a graph from a given adjacency matrix

```
buildGraph(adjMatrix, geneset_df = NULL, gs_names = NULL)
```
## Arguments

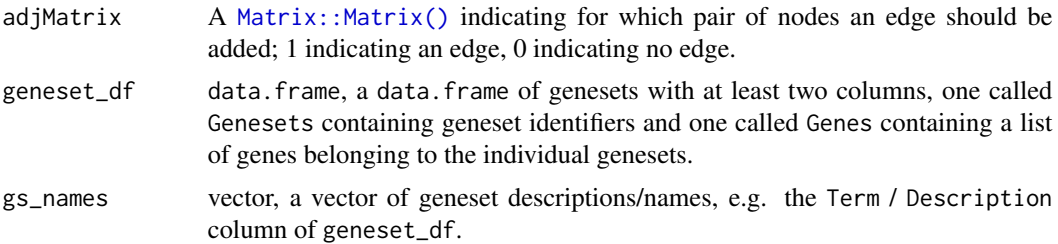

## Value

An igraph object to be further manipulated or processed/plotted (e.g. via [igraph::plot.igraph\(\)](#page-0-0) or [visNetwork::visIgraph\(\)\)](#page-0-0)

## Examples

```
adj <- Matrix::Matrix(0, 100, 100)
adj[c(80:100), c(80:100)] <- 1
geneset_names <- as.character(stats::runif(100, min = 0, max = 1))
rownames(adj) <- colnames(adj) <- geneset_names
graph <- buildGraph(adj)
```
buildHistogramData *Prepare data for* gsHistogram()*.*

## Description

Prepare the data for the gsHistogram() by generating a data.frame which maps geneset names / identifiers to the size of their size.

#### Usage

```
buildHistogramData(genesets, gs_names, start = 0, end = 0)
```
#### Arguments

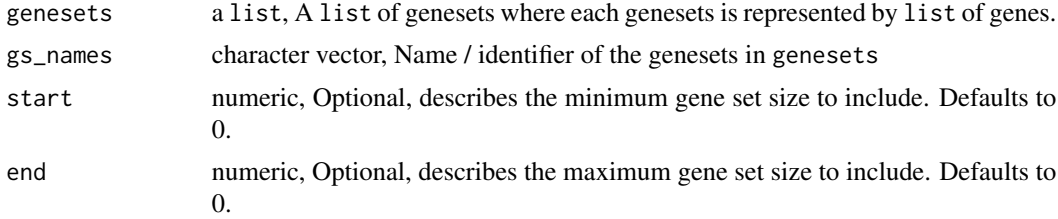

## <span id="page-10-0"></span>calculateJaccard 11

## Value

A data.frame mapping geneset names to sizes

#### Examples

```
## Mock example showing how the data should look like
gs_names <- c("a", "b", "c", "d", "e", "f", "g", "h", "i")
genesets <- list(
 c("PDHB", "VARS2"), c("IARS2", "PDHA1"),
  c("AAAS", "ABCE1"), c("ABI1", "AAR2"), c("AATF", "AMFR"),
  c("BMS1", "DAP3"), c("AURKAIP1", "CHCHD1"), c("IARS2"),
  c("AHI1", "ALMS1")
\lambdap <- buildHistogramData(genesets, gs_names)
## Example using the data available in the package
data(macrophage_topGO_example_small,
     package = "GeDi",
     envir = environment())
genes <- GeDi::getGenes(macrophage_topGO_example_small)
p <- buildHistogramData(genes, macrophage_topGO_example_small$Genesets)
```
calculateJaccard *Calculate the Jaccard distance*

#### Description

Calculate the Jaccard distance between two genesets.

#### Usage

```
calculateJaccard(a, b)
```
#### Arguments

a, b character vector, set of gene identifiers.

#### Value

The Jaccard distance of the sets.

```
## Mock example showing how the data should look like
a <- c("PDHB", "VARS2")
b <- c("IARS2", "PDHA1")
c <- calculateJaccard(a, b)
```

```
## Example using the data available in the package
data(macrophage_topGO_example_small,
    package = "GeDi",
    envir = environment()genes <- GeDi::getGenes(macrophage_topGO_example_small)
jaccard <- calculateJaccard(genes[1], genes[2])
```
calculateKappa *Calculate the Kappa distance*

## Description

Calculate the Kappa distance between two genesets.

## Usage

calculateKappa(a, b, all\_genes)

#### Arguments

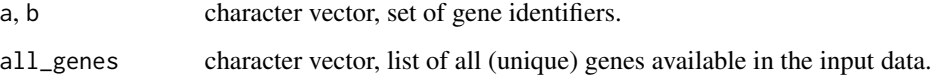

## Value

The Kappa distance of the sets.

```
## Mock example showing how the data should look like
a <- c("PDHB", "VARS2")
b \leftarrow c("IARS2", "PDHA1")all_genes <- c("PDHB", "VARS2", "IARS2", "PDHA1")
c <- calculateKappa(a, b, all_genes)
## Example using the data available in the package
data(macrophage_topGO_example_small,
     package = "GeDi",
     envir = environment())
genes <- GeDi::getGenes(macrophage_topGO_example_small)
c <- calculateKappa(genes[1], genes[2], unique(genes))
```
<span id="page-11-0"></span>

<span id="page-12-0"></span>calculateSorensenDice *Calculate the Sorensen-Dice distance*

#### Description

Calculate the Sorensen-Dice distance between two genesets.

#### Usage

```
calculateSorensenDice(a, b)
```
## Arguments

a, b character vector, set of gene identifiers.

## Value

The Sorensen-Dice distance of the sets.

## Examples

```
#' ## Mock example showing how the data should look like
a <- c("PDHB", "VARS2")
b <- c("IARS2", "PDHA1")
c <- calculateSorensenDice(a, b)
## Example using the data available in the package
data(macrophage_topGO_example_small,
    package = "GeDi",
     envir = environment())
genes <- GeDi::getGenes(macrophage_topGO_example_small)
sd <- calculateSorensenDice(genes[1], genes[2])
```
checkInclusion *Check for subset inclusion*

## Description

Remove subsets from a given list of sets, i.e. remove sets which are completely contained in any other larger set in the list.

#### Usage

```
checkInclusion(seeds)
```
#### Arguments

seeds A list of sets

## <span id="page-13-0"></span>Value

A list of unique sets

#### Examples

```
## Mock example showing how the data should look like
seeds \le list(c(1:5), c(2:5), c(6:10))
s <- checkInclusion(seeds)
## Example using the data available in the package
data(scores_macrophage_topGO_example_small,
     package = "GeDi",
     envir = environment())
seeds <- seedFinding(scores_macrophage_topGO_example_small,
                     simThreshold = 0.3,
                     memThreshold = 0.5)
seeds <- checkInclusion(seeds)
```
clustering *Cluster genesets.*

#### Description

This function performs clustering on a set of scores using either the Louvain or Markov method.

## Usage

clustering(scores, threshold, cluster\_method = "louvain")

## Arguments

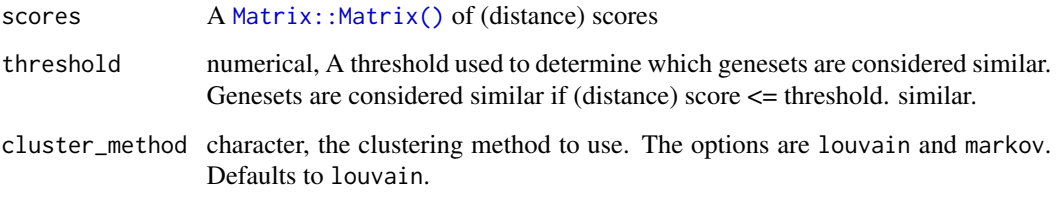

## Value

A list of clusters

## <span id="page-14-0"></span>distanceDendro 15

#### Examples

```
## Mock example showing how the data should look like
m \leq M \arcsin M \arcsin M \arcsin M \arcsin M \arcsin M \arcsin M, m \arcsin M \arcsin M \arcsin M, 10, 10)
rownames(m) <- colnames(m) <- c("a", "b", "c", "d", "e",
                                   "f", "g", "h", "i", "j")
cluster <- clustering(m, 0.3, "markov")
## Example using the data available in the package
data(scores_macrophage_topGO_example_small,
     package = "GeDi",
     envir = environment())
clustering <- clustering(scores_macrophage_topGO_example_small,
                          threshold = 0.5)
```
distanceDendro *Plot a dendrogram*

#### Description

Plot a dendrogram of a matrix of (distance) scores.

#### Usage

```
distanceDendro(distance_scores, cluster_method = "average")
```
## **Arguments**

distance\_scores

A [Matrix::Matrix\(\)](#page-0-0) containing (distance) scores between 0 and 1.

cluster\_method character, indicating the clustering method for the [stats::hclust\(\)](#page-0-0) function. See the [stats::hclust\(\)](#page-0-0) function for the available options. Defaults to 'average'.

#### Value

A [ggdendro::ggdendrogram\(\)](#page-0-0) plot object.

#### Examples

```
distance_scores <- Matrix::Matrix(0.5, 20, 20)
distance_scores[c(11:15), c(2:6)] <- 0.2
dendro <- distanceDendro(distance_scores, cluster_method = "single")
## Example using the data available in the package
data(scores_macrophage_topGO_example_small,
    package = "GeDi",
```

```
envir = environment())
dendro <- distanceDendro(scores_macrophage_topGO_example_small,
                        cluster_method = "average")
```
distanceHeatmap *Plot a heatmap*

#### Description

Plot a heatmap of a matrix of (distance) scores of the input genesets

#### Usage

```
distanceHeatmap(distance_scores, chars_limit = 50)
```
#### Arguments

distance\_scores

A [Matrix::Matrix\(\)](#page-0-0) of (distance) scores for each pairwise combination of genesets.

chars\_limit Numeric value, Indicates how many characters of the row and column names of distance\_scores should be plotted. Defaults to 50 and prevents crowded axes due to long names.

## Value

A [ComplexHeatmap::Heatmap\(\)](#page-0-0) plot object.

#### Examples

```
distance_scores <- Matrix::Matrix(0.5, 20, 20)
distance_scores[c(11:15), c(2:6)] <- 0.2
rownames(distance_scores) <- colnames(distance_scores) <- as.character(c(1:20))
p <- distanceHeatmap(distance_scores)
```

```
## Example using the data available in the package
data(scores_macrophage_topGO_example_small,
     package = "GeDi",
     envir = environment()p <- distanceHeatmap(scores_macrophage_topGO_example_small)
```
<span id="page-15-0"></span>

<span id="page-16-0"></span>enrichmentWordcloud *Visualize the results of an enrichment analysis as word cloud*

#### Description

Visualize the results of an enrichment analysis as a word cloud. The word cloud highlights the most frequent terms associated with the description of the genesets in the enrichment analysis.

## Usage

enrichmentWordcloud(genesets\_df)

#### Arguments

```
genesets_df A data.frame object of an enrichment analysis results. This object should fol-
                  low the input requirements of GeDi(), check out the vignette for further details.
                  Besides the specified required columns, the object should ideally include a col-
                  umn with a short geneset description which is used for the word cloud. If no
                  such column is available, the row names of the data.frame are used for the
                  word cloud.
```
#### Value

A [wordcloud2::wordcloud2\(\)](#page-0-0) plot object

## Examples

```
## If no "Term" or "Description" column is available,
## the rownames of the data frame will be used.
geneset_df <- data.frame(
              Genesets = c("GO:0002503", "GO:0045087", "GO:0019886"),
              Genes = c("B2M, HLA-DMA, HLA-DMB",
                        "ACOD1, ADAM8, AIM2",
                        "B2M, CD74, CTSS")
)
rownames(geneset_df) <- geneset_df$Genesets
wordcloud <- enrichmentWordcloud(geneset_df)
## With available "Term" column.
geneset_df <- data.frame(
              Genesets = c("GO:0002503", "GO:0045087", "GO:0019886"),
              Genes = c("B2M, HLA-DMA, HLA-DMB",
                        "ACOD1, ADAM8, AIM2",
                        "B2M, CD74, CTSS"),
              Term = c("peptide antigen assembly with MHC class II protein complex",
```

```
"innate immune response",
              "antigen processing and presentation of exogenous
               peptide antigen via MHC class II")
\mathcal{L}wordcloud <- enrichmentWordcloud(geneset_df)
## Example using the data available in the package
data(macrophage_topGO_example,
     package = "GeDi",
     envir = environment())
wordcloud <- enrichmentWordcloud(macrophage_topGO_example)
```
fuzzyClustering *Find cluster from initial seeds*

#### Description

Merge the initially determined seeds to clusters.

#### Usage

fuzzyClustering(seeds, threshold)

## Arguments

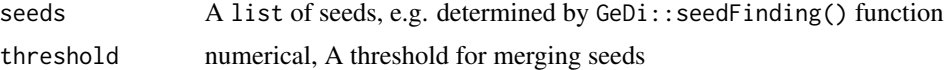

## Value

A list of clusters

#### References

See https://david.ncifcrf.gov/helps/functional\_classification.html#clustering for details on the original implementation

#### Examples

## Mock example showing how the data should look like

```
seeds <- list(c(1:5), c(6:10))
cluster <- fuzzyClustering(seeds, 0.5)
```
## Example using the data available in the package data(scores\_macrophage\_topGO\_example\_small,

#### <span id="page-18-0"></span> $GeDi$  19

```
package = "GeDi",
     envir = environment())
seeds <- seedFinding(scores_macrophage_topGO_example_small,
                     simThreshold = 0.3,
                    memThreshold = 0.5)
cluster <- fuzzyClustering(seeds, threshold = 0.5)
```
## GeDi *GeDi main function*

## Description

GeDi main function

## Usage

```
GeDi(
  genesets = NULL,
  ppi_df = NULL,
  distance_scores = NULL,
  col_name_genesets = "Genesets",
  col_name_genes = "Genes"
\mathcal{L}
```
## Arguments

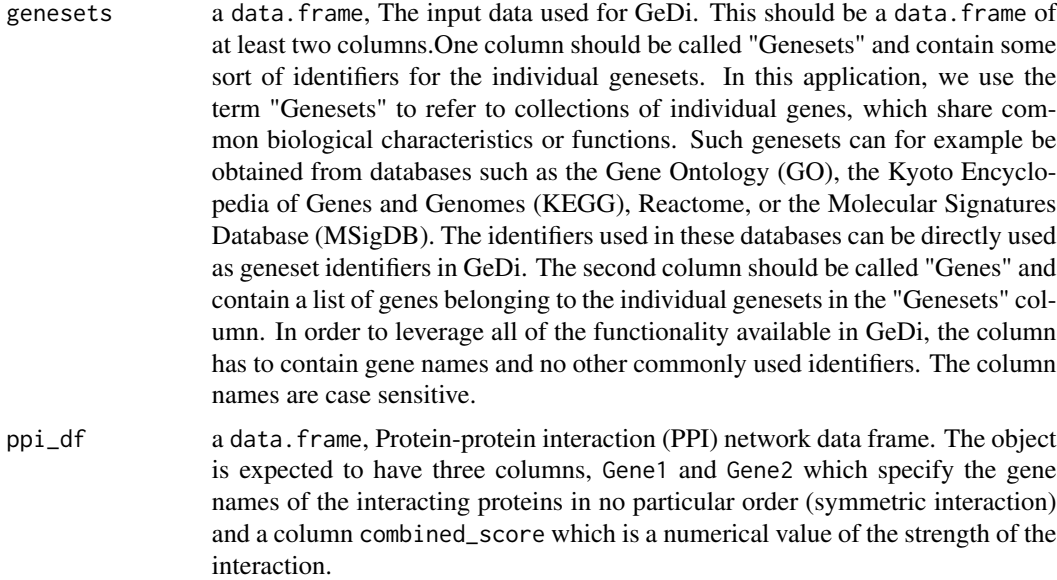

distance\_scores

A [Matrix::Matrix\(\)](#page-0-0) of (distance) scores

<span id="page-19-0"></span>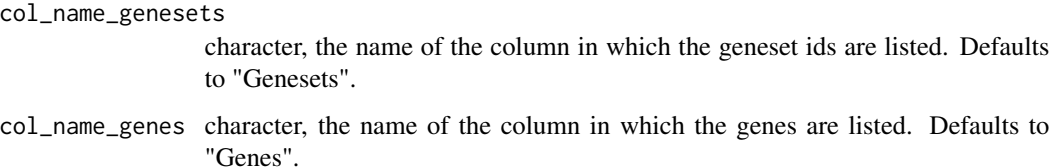

#### Value

A Shiny app object is returned

## Examples

```
if (interactive()) {
 GeDi()
}
# Alternatively, you can also start the application with your data directly
# loaded.
data("macrophage_topGO_example", package = "GeDi")
if (interactive()) {
 GeDi(genesets = macrophage_topGO_example)
}
```
getAdjacencyMatrix *Construct an adjacency matrix*

## Description

Construct an adjacency matrix from the (distance) scores and a given threshold.

#### Usage

```
getAdjacencyMatrix(distanceMatrix, cutOff)
```
#### Arguments

distanceMatrix A [Matrix::Matrix\(\)](#page-0-0) containing (distance) scores between 0 and 1.

cutOff Numeric value, indicating for which pair of entries in the distanceMatrix a 1 should be inserted in the adjacency matrix. A 1 is inserted when for each entry in the matrix # that is smaller or equal to the cutOff value.

#### Value

A Matrix:: Matrix() of adjacency status

## <span id="page-20-0"></span>getAnnotation 21

#### Examples

```
m <- Matrix::Matrix(stats::runif(1000, 0, 1), 100, 100)
geneset_names <- as.character(stats::runif(100, min = 0, max = 1))
rownames(m) <- colnames(m) <- geneset_names
threshold <-0.3adj <- getAdjacencyMatrix(m, threshold)
```
getAnnotation *Get the annotation of a [STRINGdb](#page-0-0) object*

## Description

Get the annotation of a [STRINGdb](#page-0-0) object, i.e. the aliases of the protein information

## Usage

getAnnotation(stringdb)

## Arguments

stringdb the [STRINGdb](#page-0-0) object

## Value

A data. frame mapping [STRINGdb](#page-0-0) ids to gene names

#### Examples

```
string_db <- getStringDB(9606)
string_db
anno_df <- getAnnotation(string_db)
```
getBipartiteGraph *Construct a bipartite graph*

## Description

Construct a bipartite graph from cluster information, mapping the cluster to its members

## Usage

```
getBipartiteGraph(cluster, gs_names, genes)
```
## <span id="page-21-0"></span>Arguments

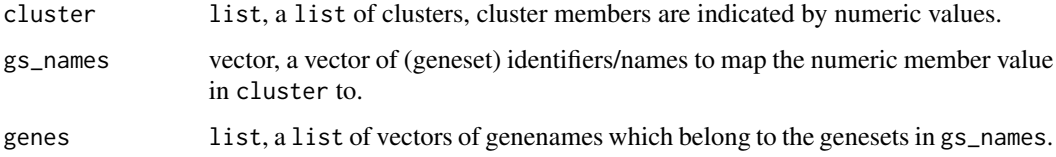

## Value

An igraph object to be further manipulated or processed/plotted (e.g. via [igraph::plot.igraph\(\)](#page-0-0) or [visNetwork::visIgraph\(\)\)](#page-0-0)

## Examples

```
cluster <- list(c(1:5), c(6:9))
gs_names <- c("a", "b", "c", "d", "e", "f", "g", "h", "i")
genes <- list(
 c("PDHB", "VARS2"), c("IARS2", "PDHA1"),
 c("AAAS", "ABCE1"), c("ABI1", "AAR2"), c("AATF", "AMFR"),
 c("BMS1", "DAP3"), c("AURKAIP1", "CHCHD1"), c("IARS2"),
  c("AHI1", "ALMS1")
\mathcal{L}g <- getBipartiteGraph(cluster, gs_names, genes)
```

```
getClusterAdjacencyMatrix
```
*Construct an adjacency matrix*

## Description

Construct an adjacency matrix from a list of cluster.

## Usage

```
getClusterAdjacencyMatrix(cluster, gs_names)
```
## Arguments

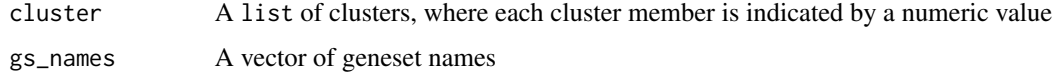

#### Value

A Matrix:: Matrix() of adjacency status

#### <span id="page-22-0"></span>getGenes 23

## Examples

```
cluster <- list(c(1:5), c(6:9))
gs_names <- c("a", "b", "c", "d", "e", "f", "g", "h", "i")
adj <- getClusterAdjacencyMatrix(cluster, gs_names)
```
getGenes *Split string of genes*

## Description

Split a long string of space separated genes into a list of individual genes.

## Usage

```
getGenes(genesets, gene_name = NULL)
```
#### Arguments

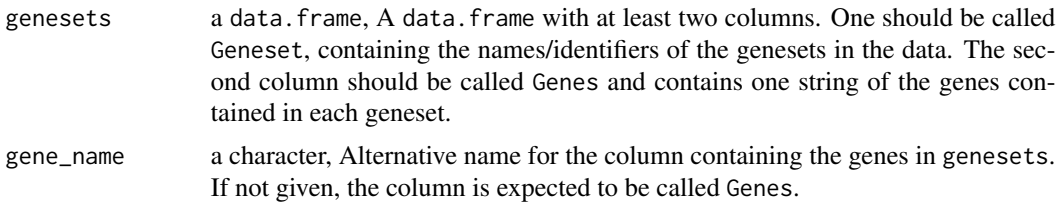

#### Value

A list containing for each geneset in the Geneset column a list of the included genes.

## Examples

```
## Mock example showing how the data should look like
df <- data.frame(
 Geneset = c("Cell Cycle",
   "Biological Process",
   "Mitosis"
  ),
  Genes = c(c("PDHB,VARS2,IARS2"),
   c("LARS,LARS2"),
    c("IARS,SUV3")
  )
)
genes <- getGenes(df)
```
## Example using the data available in the package data(macrophage\_topGO\_example\_small,

```
package = "GeDi",
    envir = environment())
genes <- getGenes(macrophage_topGO_example_small)
```
getGraphTitle *Build up the node title*

#### Description

Build up the title for the graph nodes to display the available information of each geneset.

## Usage

```
getGraphTitle(geneset_df = NULL, node_ids, gs_ids, gs_names = NULL)
```
## Arguments

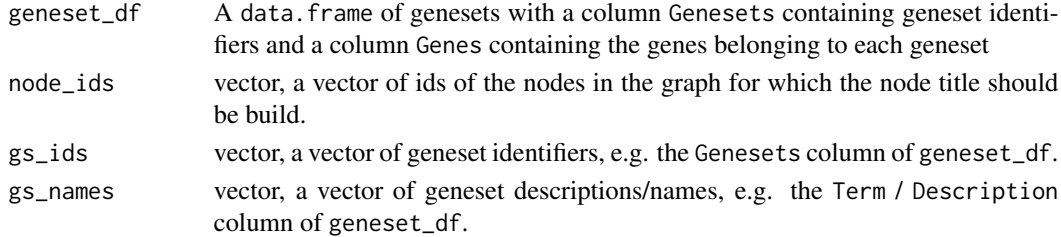

## Value

A list of titles for a graph with nodes given by node\_ids.

```
genes <- list(
  c("PDHB", "VARS2"), c("IARS2", "PDHA1"),
  c("AAAS", "ABCE1"), c("ABI1", "AAR2"), c("AATF", "AMFR"),
  c("BMS1", "DAP3"), c("AURKAIP1", "CHCHD1"), c("IARS2"),
  c("AHI1", "ALMS1")
)
gs_names <- c("a", "b", "c", "d", "e", "f", "g", "h", "i")
geneset_df <- data.frame(
 Genesets = gs_names,
 value = rep(1, 9)\lambdageneset_df$Genes <- genes
graph <- getGraphTitle(
  geneset_df = geneset_df,
  node\_ids = c(1:9),
  gs\_ids = c(1:9),
  gs_names = gs_names
)
```
<span id="page-23-0"></span>

<span id="page-24-0"></span>

Get the NCBI ID of a species

## Usage

getId(species, version = "11.5", cache = FALSE)

## Arguments

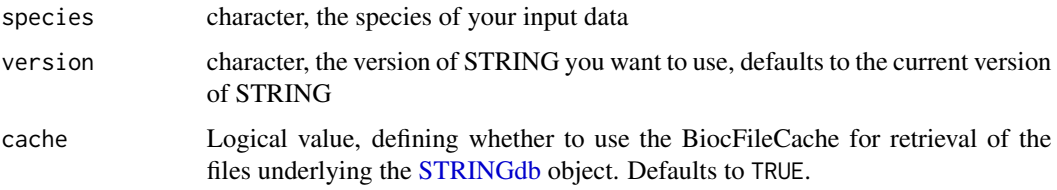

## Value

A character of the NCBI ID of species

## Examples

```
species <- "Homo sapiens"
id <- getId(species = species)
species <- "Mus musculus"
id <- getId(species = species)
```
getInteractionScore *Calculate interaction score for two genesets*

## Description

The function calculates an interaction score between two sets of genes based on a protein-protein interaction network.

## Usage

```
getInteractionScore(a, b, ppi, maxInteract)
```
#### **Arguments**

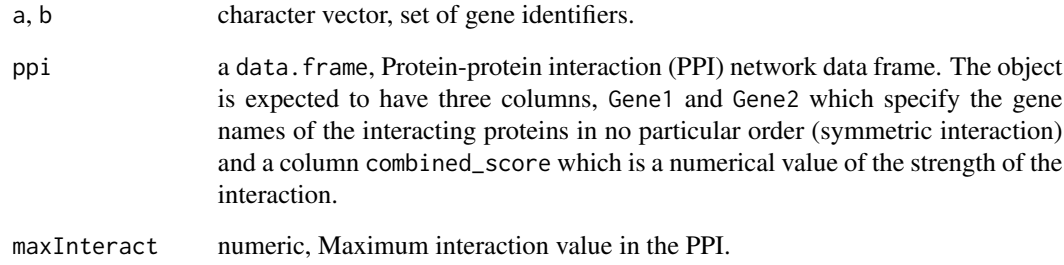

## Value

Interaction score between the two gene sets.

## References

See https://doi.org/10.1186/s12864-019-5738-6 for details on the original implementation.

```
## Mock example showing how the data should look like
a <- c("PDHB", "VARS2", "IARS2")
b <- c("IARS2", "PDHA1")
ppi <- data.frame(
  Gene1 = c("PDHB", "VARS2", "IARS2"),
  Gene2 = c("IARS2", "PDHA1", "CD3"),
  combined\_score = c(0.5, 0.2, 0.1))
maxInteract <- max(ppi$combined_score)
interaction <- getInteractionScore(a, b, ppi, maxInteract)
## Example using the data available in the package
data(macrophage_topGO_example_small,
    package = "GeDi",
     envir = environment()genes <- GeDi::getGenes(macrophage_topGO_example_small)
data(ppi_macrophage_topGO_example_small,
    package = "GeDi",
     envir = environment())
maxInteract <- max(ppi_macrophage_topGO_example_small$combined_score)
interaction <- getInteractionScore(genes[1], genes[2], ppi, maxInteract)
```
<span id="page-26-1"></span><span id="page-26-0"></span>Calculate the Jaccard distance of all combinations of genesets in a given data set of genesets.

#### Usage

```
getJaccardMatrix(
  genesets,
 progress = NULL,
 BPPARAM = BiocParallel::SerialParam()
)
```
#### Arguments

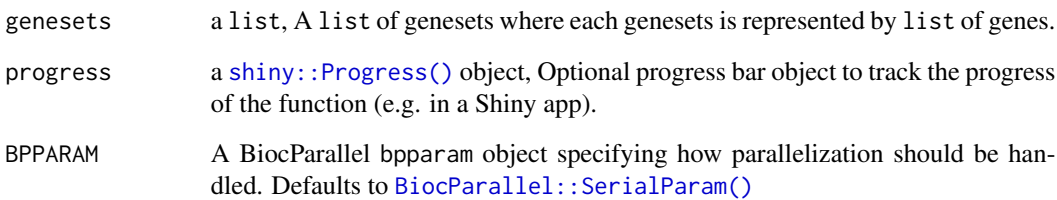

## Value

A [Matrix::Matrix\(\)](#page-0-0) with Jaccard distance rounded to 2 decimal places.

```
## Mock example showing how the data should look like
genesets <- list(list("PDHB", "VARS2"), list("IARS2", "PDHA1"))
m <- getJaccardMatrix(genesets)
## Example using the data available in the package
data(macrophage_topGO_example_small,
     package = "GeDi",
     envir = environment())
genes <- GeDi::getGenes(macrophage_topGO_example_small)
jaccard <-getJaccardMatrix(genes)
```
<span id="page-27-0"></span>

Calculate the Kappa distance of all combinations of genesets in a given data set of genesets. The Kappa distance is normalized to the (0, 1) interval.

#### Usage

```
getKappaMatrix(
  genesets,
 progress = NULL,
 BPPARAM = BiocParallel::SerialParam()
)
```
## Arguments

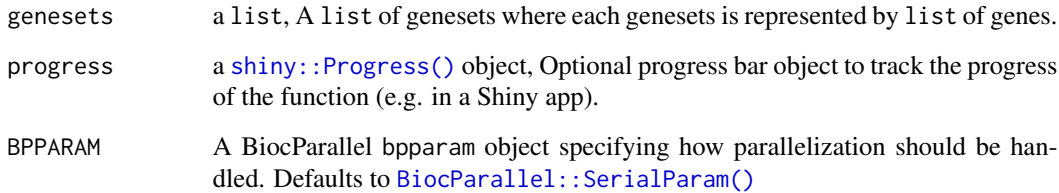

## Value

A [Matrix::Matrix\(\)](#page-0-0) with Kappa distance rounded to 2 decimal places.

```
#' ## Mock example showing how the data should look like
genesets <- list(list("PDHB", "VARS2"), list("IARS2", "PDHA1"))
m <- getKappaMatrix(genesets)
## Example using the data available in the package
data(macrophage_topGO_example_small,
     package = "GeDi",
     envir = environment()genes <- GeDi::getGenes(macrophage_topGO_example_small)
kappa <-getKappaMatrix(genes)
```
<span id="page-28-0"></span>Calculate the Meet-Min distance of all combinations of genesets in a given data set of genesets.

#### Usage

```
getMeetMinMatrix(
  genesets,
 progress = NULL,
 BPPARAM = BiocParallel::SerialParam()
)
```
#### Arguments

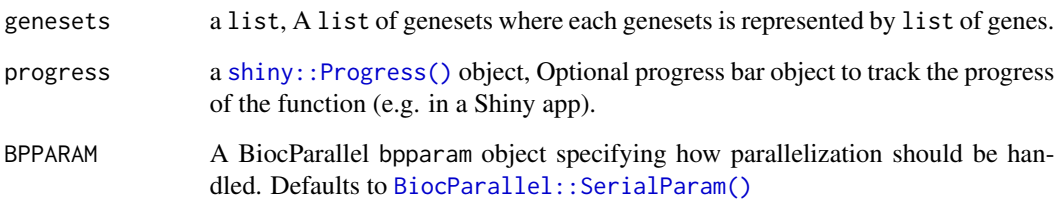

## Value

A [Matrix::Matrix\(\)](#page-0-0) with Meet-Min distance rounded to 2 decimal places.

```
## Mock example showing how the data should look like
genesets <- list(list("PDHB", "VARS2"), list("IARS2", "PDHA1"))
m <- getMeetMinMatrix(genesets)
## Example using the data available in the package
data(macrophage_topGO_example_small,
     package = "GeDi",
     envir = environment())
genes <- GeDi::getGenes(macrophage_topGO_example_small)
mm <- getMeetMinMatrix(genes)
```
<span id="page-29-0"></span>

Calculate the pMM distance of all combinations of genesets in a given data set of genesets.

#### Usage

```
getpMMMatrix(
  genesets,
 ppi,
  alpha = 1,
 progress = NULL,
 BPPARAM = BiocParallel::SerialParam()
)
```
## Arguments

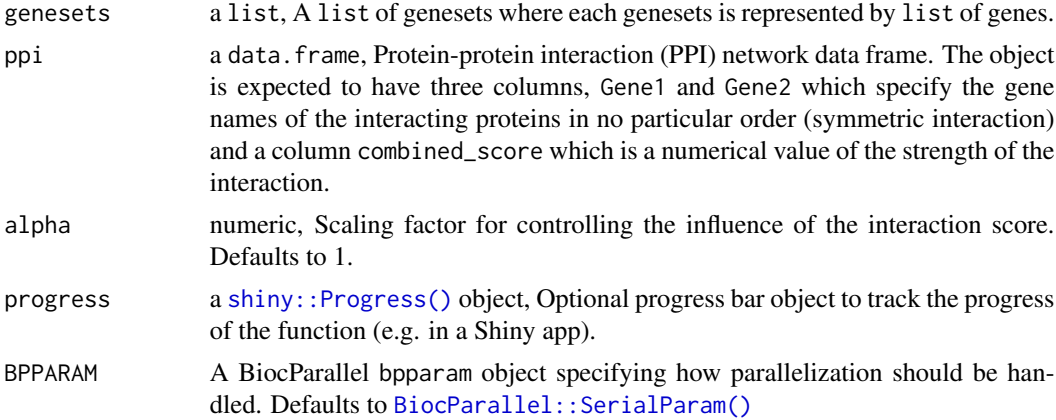

#### Value

A [Matrix::Matrix\(\)](#page-0-0) with pMM distance rounded to 2 decimal places.

#### References

See https://doi.org/10.1186/s12864-019-5738-6 for details on the original implementation.

```
## Mock example showing how the data should look like
genesets <- list(c("PDHB", "VARS2"), c("IARS2", "PDHA1"))
ppi <- data.frame(
  Gene1 = c("PDHB", "VARS2"),
```
#### <span id="page-30-0"></span>getPPI 31

```
Gene2 = c("IARS2", "PDHA1"),
 combined_score = c(0.5, 0.2))
pMM <- getpMMMatrix(genesets, ppi)
## Example using the data available in the package
data(macrophage_topGO_example_small,
    package = "GeDi",
     envir = environment())
genes <- GeDi::getGenes(macrophage_topGO_example_small)
data(ppi_macrophage_topGO_example_small,
     package = "GeDi",
     envir = environment())
pMM <- getpMMMatrix(genes, ppi)
```
getPPI *Download Protein-Protein Interaction (PPI)*

## Description

Download the Protein-Protein Interaction (PPI) information of a [STRINGdb](#page-0-0) object

#### Usage

getPPI(genes, string\_db, anno\_df)

## Arguments

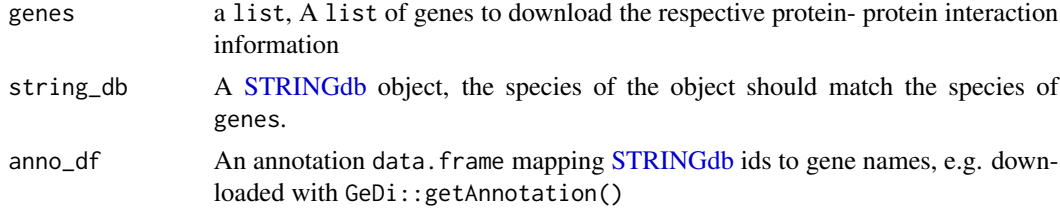

#### Value

A data.frame of Protein-Protein interactions

#### Examples

```
genes <- c(c("CFTR", "RALA"), c("CACNG3", "ITGA3"), c("DVL2"))
string_db <- getStringDB(9606, cache_location = FALSE)
# string_db
anno_df <- getAnnotation(string_db)
```

```
ppi <- getPPI(genes, string_db, anno_df)
## Example using the data available in the package
## Not run:
data(macrophage_topGO_example_small,
    package = "GeDi",
     envir = environment()string_db <- getStringDB(9606)
string_db
anno_df <- getAnnotation(string_db)
genes <- GeDi::getGenes(macrophage_topGO_example_small)
ppi <- getPPI(genes, string_db, anno_df)
## End(Not run)
```
getSorensenDiceMatrix *Get Matrix of Sorensen-Dice distances*

#### Description

Calculate the Sorensen-Dice distance of all combinations of genesets in a given data set of genesets.

## Usage

```
getSorensenDiceMatrix(
  genesets,
 progress = NULL,
 BPPARAM = BiocParallel::SerialParam()
\lambda
```
## Arguments

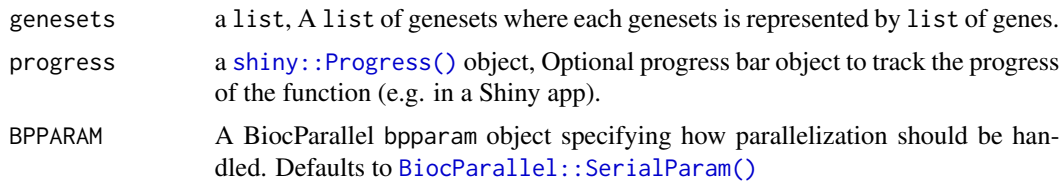

#### Value

A [Matrix::Matrix\(\)](#page-0-0) with Sorensen-Dice distance rounded to 2 decimal places.

```
## Mock example showing how the data should look like
genesets <- list(list("PDHB", "VARS2"), list("IARS2", "PDHA1"))
m <- getSorensenDiceMatrix(genesets)
```
<span id="page-31-0"></span>

```
## Example using the data available in the package
data(macrophage_topGO_example_small,
    package = "GeDi",
     envir = environment())
genes <- GeDi::getGenes(macrophage_topGO_example_small)
sd_matrix <- getSorensenDiceMatrix(genes)
```
getStringDB *Get the STRING db entry of a species*

## Description

Get the respective [STRINGdb](#page-0-0) object of your species of interest

## Usage

```
getStringDB(
  species,
  version = "11.5",score_threshold = 0,
  cache_location = FALSE
\mathcal{L}
```
## Arguments

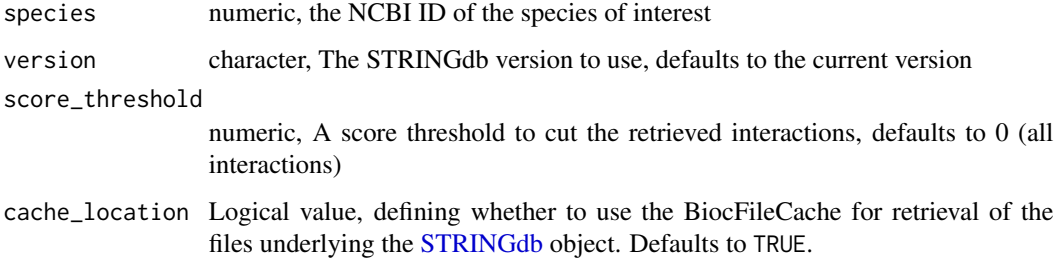

## Value

a [STRINGdb](#page-0-0) object of species

```
species <- getId(species = "Homo sapiens")
string_db <- getStringDB(as.numeric(species))
```
<span id="page-33-0"></span>

Calculate the pairwise similarity of GO terms

## Usage

```
goSimilarity(
 geneset_ids,
 method = "Wang",
 ontology = "BP",
  species = "org.Hs.eg.db",
 progress = NULL,
 BPPARAM = BiocParallel::SerialParam()
)
```
## Arguments

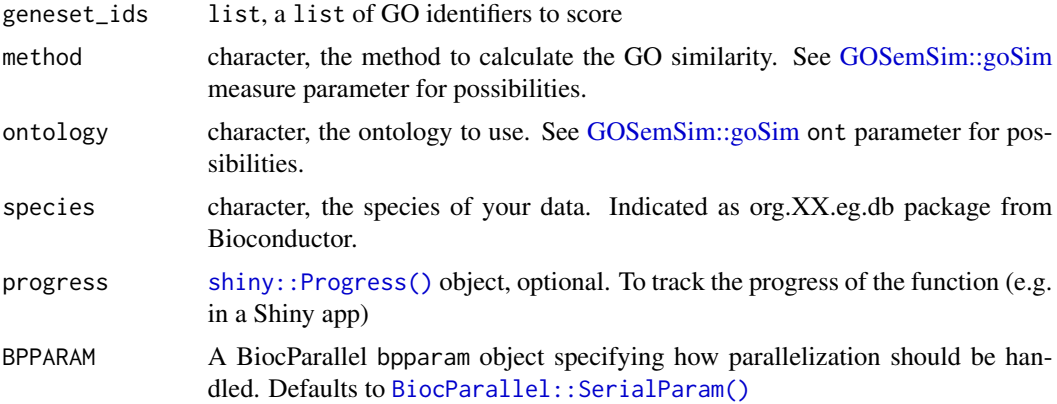

## Value

A [Matrix::Matrix\(\)](#page-0-0) with the pairwise GO similarity of each geneset pair.

```
## Mock example showing how the data should look like
go_ids <- c("GO:0002503", "GO:0045087", "GO:0019886",
            "GO:0002250", "GO:0001916", "GO:0019885")
similarity <- goSimilarity(go_ids)
## Example using the data available in the package
```

```
data(macrophage_topGO_example_small, package = "GeDi")
go_ids <- macrophage_topGO_example_small$Genesets
## Not run:
similarity <- goSimilarity(go_ids)
```
## End(Not run)

### gsHistogram *Create a histogram plot for gene set sizes*

## Description

Create a histogram plot to plot geneset names / identifiers against their size.

## Usage

```
gsHistogram(
  genesets,
  gs_names,
  start = 0,
  end = \theta,
  binwidth = 5,
  color = "#0092AC"
)
```
## Arguments

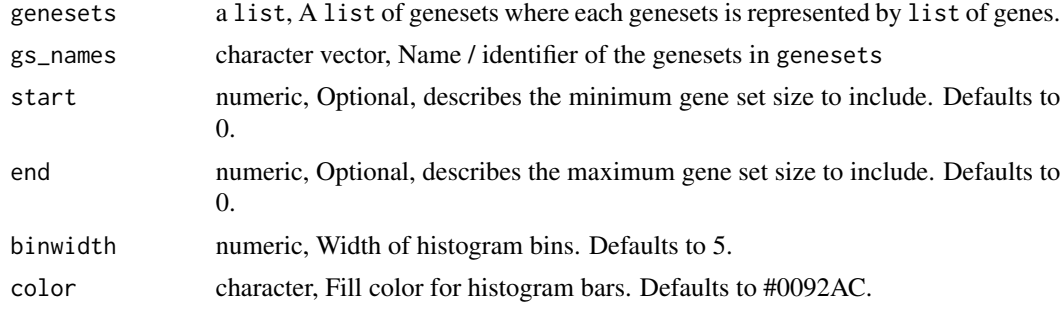

#### Value

A [ggplot2::ggplot\(\)](#page-0-0) plot object.

```
## Mock example showing how the data should look like
gs_names <- c("a", "b", "c", "d", "e", "f", "g", "h")
genesets <- list(
 c("PDHB", "VARS2", "IARS2", "PDHA1"),
 c("AAAS", "ABCE1"), c("ABI1", "AAR2", "AATF"), c("AMFR"),
```

```
c("BMS1", "DAP3"), c("AURKAIP1", "CHCHD1"), c("IARS2"),
 c("AHI1", "ALMS1")
\lambdap <- gsHistogram(genesets, gs_names, binwidth = 1)
## Example using the data available in the package
data(macrophage_topGO_example_small,
    package = "GeDi",
     envir = environment())
genes <- GeDi::getGenes(macrophage_topGO_example_small)
p <- gsHistogram(genes, macrophage_topGO_example_small$Genesets)
```
kNN\_clustering *Calculate clusters based on kNN clustering*

#### Description

This function performs k-Nearest Neighbors (kNN) clustering on a set of scores.

#### Usage

```
kNN_clustering(scores, k)
```
## Arguments

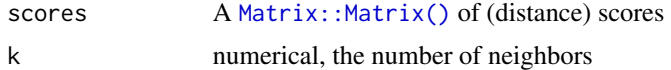

## Value

A list of clusters

#### Examples

```
## Mock example showing how the data should look like
scores <- Matrix::Matrix(stats::runif(100, min = 0, max = 1), 10, 10)
rownames(scores) <- colnames(scores) <- c("a", "b", "c", "d", "e",
                                "f", "g", "h", "i", "j")
cluster <- kNN_clustering(scores, k = 3)
## Example using the data available in the package
data(scores_macrophage_topGO_example_small,
     package = "GeDi",
     envir = environment())
```
kNN <- kNN\_clustering(scores\_macrophage\_topGO\_example\_small,

```
k = 5
```
<span id="page-36-0"></span>macrophage\_KEGG\_example

*A sample input RData file*

#### Description

A sample input RData file generated from the macrophage dataset.

#### Format

A data.frame object

#### Details

This sample input contains data from the macrophage package found on Bioconductor. The exact steps used to generated this file can be found in the package vignette. The used database for the enrichment was the KEGG database.

## References

Alasoo, K., Rodrigues, J., Mukhopadhyay, S. et al. Shared genetic effects on chromatin and gene expression indicate a role for enhancer priming in immune response. Nat Genet 50, 424–431 (2018). https://doi.org/10.1038/s41588-018-0046-7

macrophage\_Reactome\_example

*A sample input RData file*

## Description

A sample input RData file generated from the macrophage dataset.

## Format

A data.frame object

#### Details

This sample input contains data from the macrophage package found on Bioconductor. The exact steps used to generated this file can be found in the package vignette. The used database for the enrichment was the Reactome database.

## References

Alasoo, K., Rodrigues, J., Mukhopadhyay, S. et al. Shared genetic effects on chromatin and gene expression indicate a role for enhancer priming in immune response. Nat Genet 50, 424–431 (2018). https://doi.org/10.1038/s41588-018-0046-7

<span id="page-37-0"></span>macrophage\_topGO\_example

*A sample input RData file*

## Description

A sample input RData file generated from the macrophage dataset.

#### Format

A data.frame object

#### Details

This sample input contains data from the macrophage package found on Bioconductor. The exact steps used to generated this file can be found in the package vignette.

#### References

Alasoo, K., Rodrigues, J., Mukhopadhyay, S. et al. Shared genetic effects on chromatin and gene expression indicate a role for enhancer priming in immune response. Nat Genet 50, 424–431 (2018). https://doi.org/10.1038/s41588-018-0046-7

macrophage\_topGO\_example\_small

*A small sample input RData file*

## Description

A small sample input RData file generated from the macrophage dataset.

## Format

A data.frame object

## Details

This sample input contains data from the macrophage package found on Bioconductor. It is a small version of the macrophage\_topGO\_example and only contains the first 50 rows of this example. It can be used for fast testing of the application.

## References

Alasoo, K., Rodrigues, J., Mukhopadhyay, S. et al. Shared genetic effects on chromatin and gene expression indicate a role for enhancer priming in immune response. Nat Genet 50, 424–431 (2018). https://doi.org/10.1038/s41588-018-0046-7

<span id="page-38-0"></span>

Calculate the local pMM distance of two genesets.

#### Usage

pMMlocal(a, b, ppi, maxInteract, alpha = 1)

## Arguments

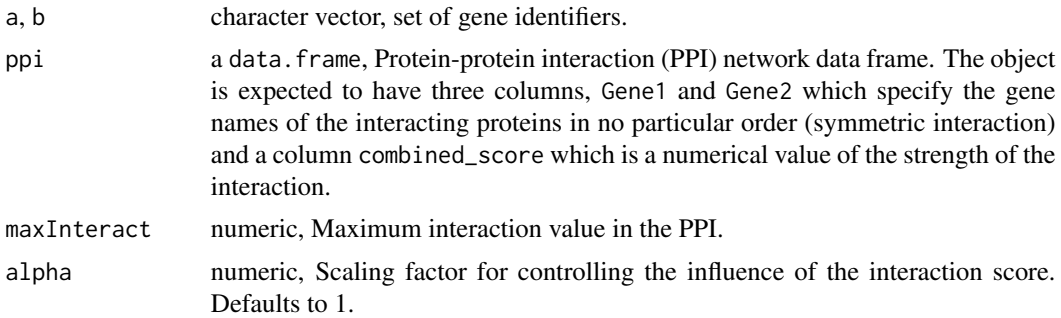

## Value

The pMMlocal score between the two gene sets.

## References

See https://doi.org/10.1186/s12864-019-5738-6 for details on the original implementation.

```
## Mock example showing how the data should look like
a <- c("PDHB", "VARS2")
b <- c("IARS2", "PDHA1")
ppi <- data.frame(
  Gene1 = c("PDHB", "VARS2"),
  Gene2 = c("IARS2", "PDHA1"),
  combined_score = c(0.5, 0.2)\mathcal{L}maxInteract <- max(ppi$combined_score)
pMM_score <- pMMlocal(a, b, ppi, maxInteract)
## Example using the data available in the package
data(macrophage_topGO_example_small,
```

```
package = "GeDi",
     envir = environment())
genes <- GeDi::getGenes(macrophage_topGO_example_small)
data(ppi_macrophage_topGO_example_small,
    package = "GeDi",
     envir = environment())
maxInteract <- max(ppi_macrophage_topGO_example_small$combined_score)
pMMlocal <- pMMlocal(genes[1], genes[2], ppi, maxInteract)
```
ppi\_macrophage\_topGO\_example\_small *PPI*

#### Description

A file containing a Protein-Protein Interaction (PPI) data.frame for the macrophage\_topGO\_example\_small.

## Format

A data.frame object

#### Details

This sample input contains a PPI for the macrophage\_topGO\_example\_small. The PPI has been downloaded using the functions to download a PPI matrix. Please check out the vignette for further information.

## References

Alasoo, K., Rodrigues, J., Mukhopadhyay, S. et al. Shared genetic effects on chromatin and gene expression indicate a role for enhancer priming in immune response. Nat Genet 50, 424–431 (2018). https://doi.org/10.1038/s41588-018-0046-7

sample\_geneset *A sample input text file*

## Description

A sample input text file taken from the GScluster package

#### Format

Text file

## <span id="page-40-0"></span>Details

This sample input text file contains data from the GScluster package. It is identical to the sample\_geneset.txt file found on the Github page of the package.

## References

Yoon, S., Kim, J., Kim, SK. et al. GScluster: network-weighted gene-set clustering analysis. BMC Genomics 20, 352 (2019). https://doi.org/10.1186/s12864-019-5738-6

sample\_geneset\_broken *A broken input text file*

## Description

A broken input text file to test the application

### Format

Text file

## Details

This sample input text file is broken and used for testing the application.

sample\_geneset\_empty *An empty input text file*

## Description

An empty input text file to test the application

## Format

Text file

## Details

This sample input text file is empty and used for testing the application.

<span id="page-41-0"></span>sample\_geneset\_small *A small sample input text file*

## Description

A sample input text file taken from the GScluster package, which is reduced to a smaller number of entries for faster testing of the application.

## Format

Text file

## Details

This sample input text file contains data from the GScluster package. It was taken from the sample\_geneset.txt file found on the Github page of the package and then reduced to a smaller amount of entries for faster testing of the application.

## References

Yoon, S., Kim, J., Kim, SK. et al. GScluster: network-weighted gene-set clustering analysis. BMC Genomics 20, 352 (2019). https://doi.org/10.1186/s12864-019-5738-6

scaleGO *Scaling (distance) scores*

#### Description

A method to scale a matrix of distance scores with the GO term similarity of the associated genesets.

#### Usage

```
scaleGO(
  scores,
  geneset_ids,
 method = "Wang",ontology = "BP",
  species = "org.Hs.eg.db",
 BPPARAM = BiocParallel::SerialParam()
)
```
#### <span id="page-42-0"></span>Arguments

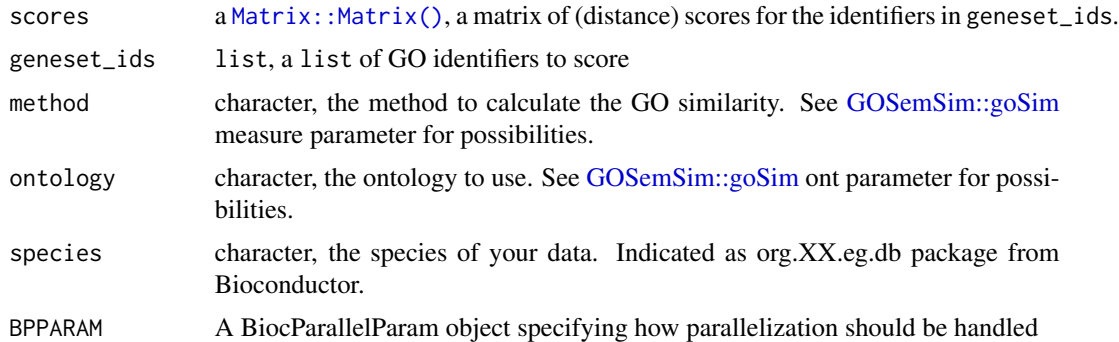

## Value

A Matrix:: Matrix() of scaled values.

## Examples

```
## Mock example showing how the data should look like
go_ids <- c("GO:0002503", "GO:0045087", "GO:0019886",
            "GO:0002250", "GO:0001916", "GO:0019885")
set.seed(42)
scores \leq Matrix::Matrix(stats::runif(36, min = 0, max = 1), 6, 6)
similarity <- scaleGO(scores,
                      go_ids)
```

```
## Example using the data available in the package
data(scores_macrophage_topGO_example_small, package = "GeDi")
data(macrophage_topGO_example_small, package = "GeDi")
go_ids <- macrophage_topGO_example_small$Genesets
## Not run:
scores_scaled <- scaleGO(scores_macrophage_topGO_example_small,
                         go_ids)
```
## End(Not run)

scores\_macrophage\_topGO\_example\_small *Sample scores*

#### Description

A file containing sample distance scores for the macrophage\_topGO\_example\_small.

## Format

A sparse matrix (dgCMatrix)

## <span id="page-43-0"></span>Details

This sample input contains scores for the macrophage\_topGO\_example\_small. Distance scores have been calculated using the [getJaccardMatrix\(\)](#page-26-1) method.

#### References

Alasoo, K., Rodrigues, J., Mukhopadhyay, S. et al. Shared genetic effects on chromatin and gene expression indicate a role for enhancer priming in immune response. Nat Genet 50, 424–431 (2018). https://doi.org/10.1038/s41588-018-0046-7

seedFinding *Find clustering seeds*

## Description

Determine initial seeds for the clustering from the distance score matrix.

#### Usage

seedFinding(distances, simThreshold, memThreshold)

#### Arguments

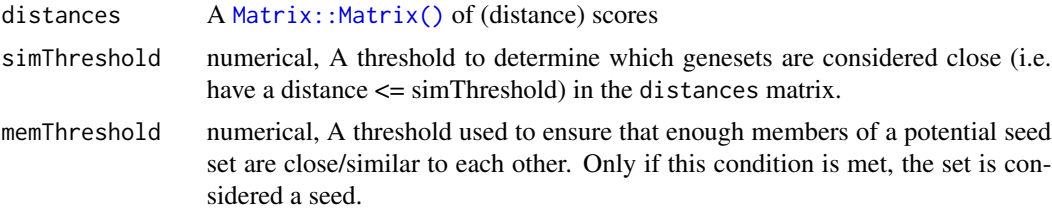

#### Value

A list of seeds which can be used for clustering

#### References

See https://david.ncifcrf.gov/helps/functional\_classification.html#clustering for details on the original implementation

#### Examples

## Mock example showing how the data should look like

```
m \leq - Matrix::Matrix(stats::runif(100, min = 0, max = 1), 10, 10)
seeds \leq seedFinding(distances = m, simThreshold = 0.3, memThreshold = 0.5)
```
## Example using the data available in the package

```
data(scores_macrophage_topGO_example_small,
    package = "GeDi",
    envir = environment())
seeds <- seedFinding(scores_macrophage_topGO_example_small,
                    \sinThreshold = 0.3,
                    memThreshold = 0.5)
```
# <span id="page-45-0"></span>**Index**

.checkGenesets, [3](#page-2-0) .checkPPI, [4](#page-3-0) .checkScores, [4](#page-3-0) .filterGenesets, [5](#page-4-0) .findSeparator, [5](#page-4-0) .getClusterDatatable, [6](#page-5-0) .getGenesetDescriptions, [6](#page-5-0) .getNumberCores, [7](#page-6-0) .graphMetricsGenesetsDT, [7](#page-6-0) .sepguesser, [8](#page-7-0) BiocParallel::SerialParam(), *[27–](#page-26-0)[30](#page-29-0)*, *[32](#page-31-0)*, *[34](#page-33-0)* buildClusterGraph, [8](#page-7-0) buildGraph, [9](#page-8-0) buildHistogramData, [10](#page-9-0) calculateJaccard, [11](#page-10-0) calculateKappa, [12](#page-11-0) calculateSorensenDice, [13](#page-12-0) checkInclusion, [13](#page-12-0) clustering, [14](#page-13-0) ComplexHeatmap::Heatmap(), *[16](#page-15-0)* distanceDendro, [15](#page-14-0) distanceHeatmap, [16](#page-15-0) enrichmentWordcloud, [17](#page-16-0) fuzzyClustering, [18](#page-17-0) GeDi, [19](#page-18-0) getAdjacencyMatrix, [20](#page-19-0) getAnnotation, [21](#page-20-0) getBipartiteGraph, [21](#page-20-0) getClusterAdjacencyMatrix, [22](#page-21-0) getGenes, [23](#page-22-0) getGraphTitle, [24](#page-23-0) getId, [25](#page-24-0) getInteractionScore, [25](#page-24-0) getJaccardMatrix, [27](#page-26-0)

getJaccardMatrix(), *[44](#page-43-0)* getKappaMatrix, [28](#page-27-0) getMeetMinMatrix, [29](#page-28-0) getpMMMatrix, [30](#page-29-0) getPPI, [31](#page-30-0) getSorensenDiceMatrix, [32](#page-31-0) getStringDB, [33](#page-32-0) ggdendro::ggdendrogram(), *[15](#page-14-0)* ggplot2::ggplot(), *[35](#page-34-0)* GOSemSim::goSim, *[34](#page-33-0)*, *[43](#page-42-0)* goSimilarity, [34](#page-33-0) gsHistogram, [35](#page-34-0) igraph, *[7,](#page-6-0) [8](#page-7-0)* igraph::plot.igraph(), *[9,](#page-8-0) [10](#page-9-0)*, *[22](#page-21-0)* kNN\_clustering, [36](#page-35-0) macrophage\_KEGG\_example, [37](#page-36-0) macrophage\_Reactome\_example, [37](#page-36-0) macrophage\_topGO\_example, [38](#page-37-0) macrophage\_topGO\_example\_small, [38](#page-37-0) Matrix::Matrix(), *[4](#page-3-0)*, *[10](#page-9-0)*, *[14](#page-13-0)[–16](#page-15-0)*, *[19,](#page-18-0) [20](#page-19-0)*, *[22](#page-21-0)*, *[27](#page-26-0)[–30](#page-29-0)*, *[32](#page-31-0)*, *[34](#page-33-0)*, *[36](#page-35-0)*, *[43,](#page-42-0) [44](#page-43-0)* pMMlocal, [39](#page-38-0) ppi\_macrophage\_topGO\_example\_small, [40](#page-39-0) sample\_geneset, [40](#page-39-0) sample\_geneset\_broken, [41](#page-40-0) sample\_geneset\_empty, [41](#page-40-0) sample\_geneset\_small, [42](#page-41-0) scaleGO, [42](#page-41-0) scores\_macrophage\_topGO\_example\_small, [43](#page-42-0) seedFinding, [44](#page-43-0) shiny::Progress(), *[27](#page-26-0)[–30](#page-29-0)*, *[32](#page-31-0)*, *[34](#page-33-0)* stats::hclust(), *[15](#page-14-0)* STRINGdb, *[21](#page-20-0)*, *[25](#page-24-0)*, *[31](#page-30-0)*, *[33](#page-32-0)*

visNetwork::visIgraph(), *[9,](#page-8-0) [10](#page-9-0)*, *[22](#page-21-0)*

## INDEX 47

wordcloud2::wordcloud2() , *[17](#page-16-0)*